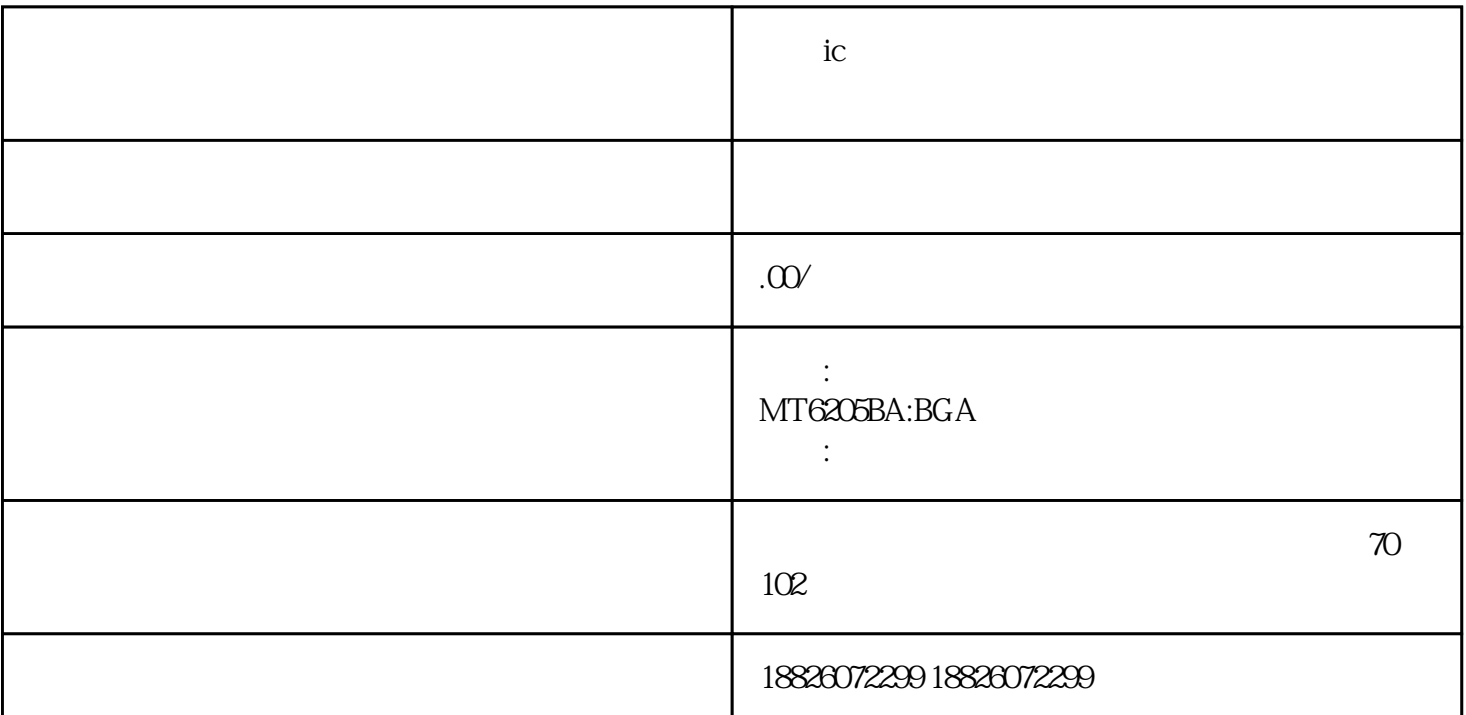

 $IC$ 1/2W 1W 2W 5W 1N4148 TO-92 TO-92S TO-92 TO-126 TO-220 列大中小功率三极管。集成电路IC:电源模块、电视机IC、音响IC、影碟机IC、录 象机IC IC IC IC IC IC IC IC IC IC IC IC NECULA ELASH MEMORY

远不是"字库"所能概括的在90年代国内移动通讯事业蓬勃起步的时候,手机维修行业也悄悄的在迅猛

MOTOROLA 2700 337 337 337 337 338-32k EEPROM, SK-32k EEPROM, SK-32k EEPROM, SK-32k EEPROM, SK-32k EEPROM, SK-32k EEPROM, SK-32k EEPROM, SK-32k EEPROM, SK-32k EEPROM, SK-32k EEPROM, SK-32k EEPROM, SK-32k EEPROM, SK-32k EEPR 4M 8M FLASH EEPROM

 $\ast$ 

GC87C, 766, 768<br>MOTOROLA 928, CKE  $\begin{array}{cccc}\n & \text{MOTOROLA } 928, \\
& \text{``} & \text{``} & \text{``} & \text{``} & \text{``}}\n\end{array}$ 短信开始发展了。"码片"、"字库"、"48资料"等称谓都来源于广东。随着广东电子产业的兴起,  $\mu$  and  $\mu$  and  $\mu$  and  $\mu$  and  $\mu$  and  $\mu$  and  $\mu$  and  $\mu$  and  $\mu$  and  $\mu$  and  $\mu$  and  $\mu$  and  $\mu$  and  $\mu$  and  $\mu$  and  $\mu$  and  $\mu$  and  $\mu$  and  $\mu$  and  $\mu$  and  $\mu$  and  $\mu$  and  $\mu$  and  $\mu$  and  $\mu$  , and the contract of the term of the  $\alpha$ UFS/eMMC ic contracts in the contract of the contract of the contract of the contract of the contract of the contract of the contract of the contract of the contract of the contract of the contract of the contract of the c ic ic ic ic ic ic ic ic

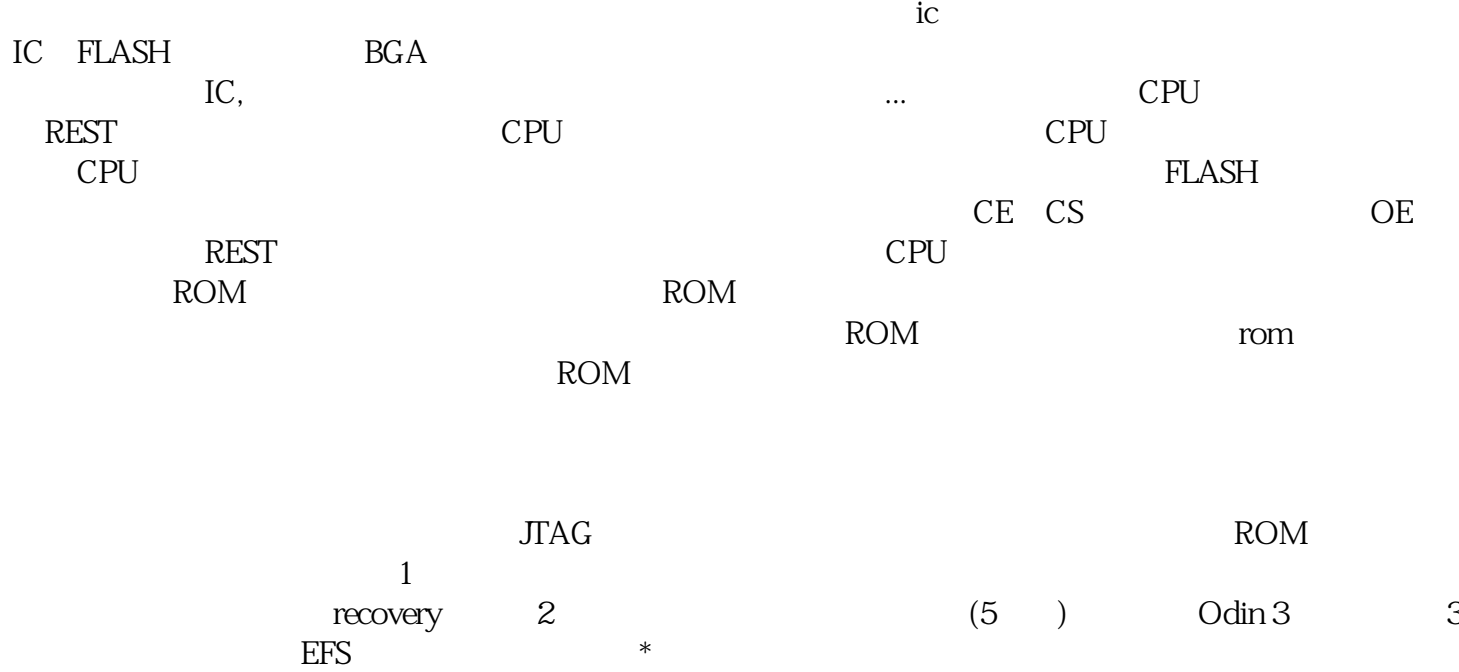